Tietokantojen perusteet k2004Helsingin yliopisto/TKTL Tietokantojen perusteet, k 2006 SQL-alikyselyt

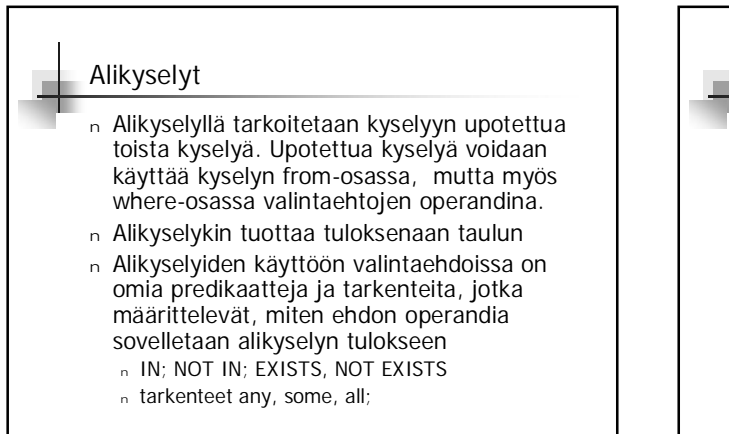

1

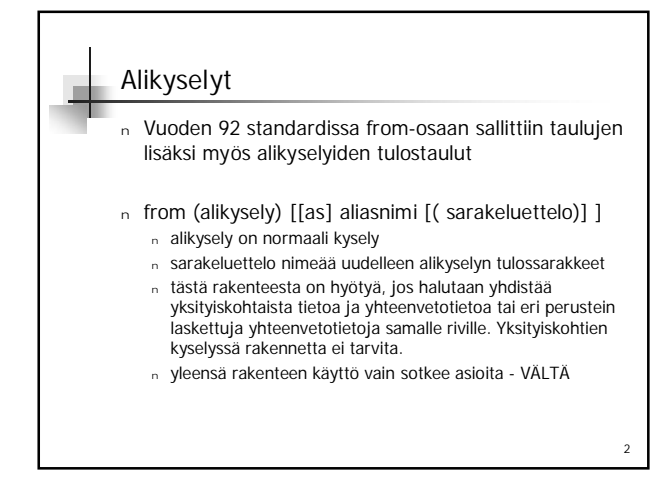

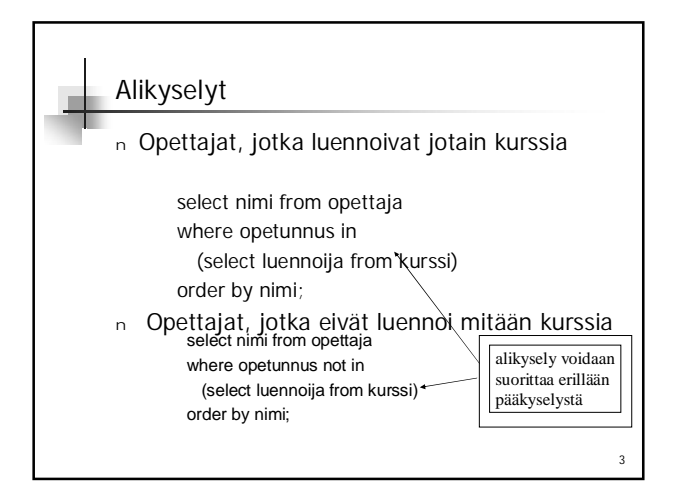

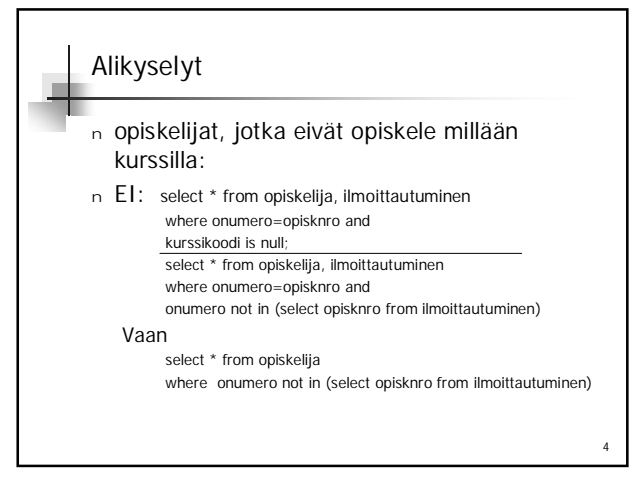

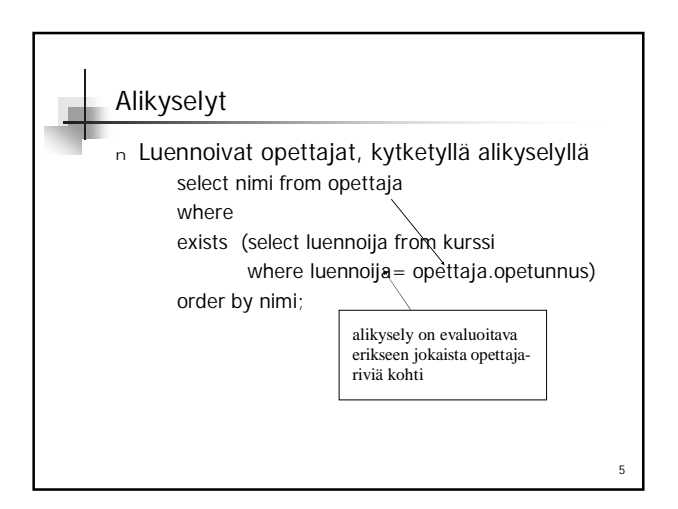

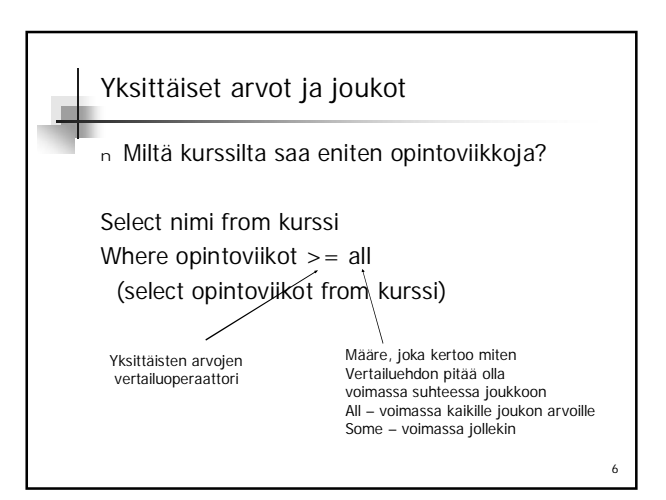